$\overline{\phantom{a}}$ 

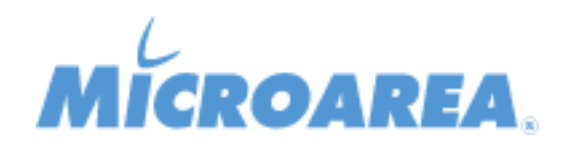

## **Migliorie apportate**

 $\overline{\phantom{a}}$ 

 $\blacksquare$ 

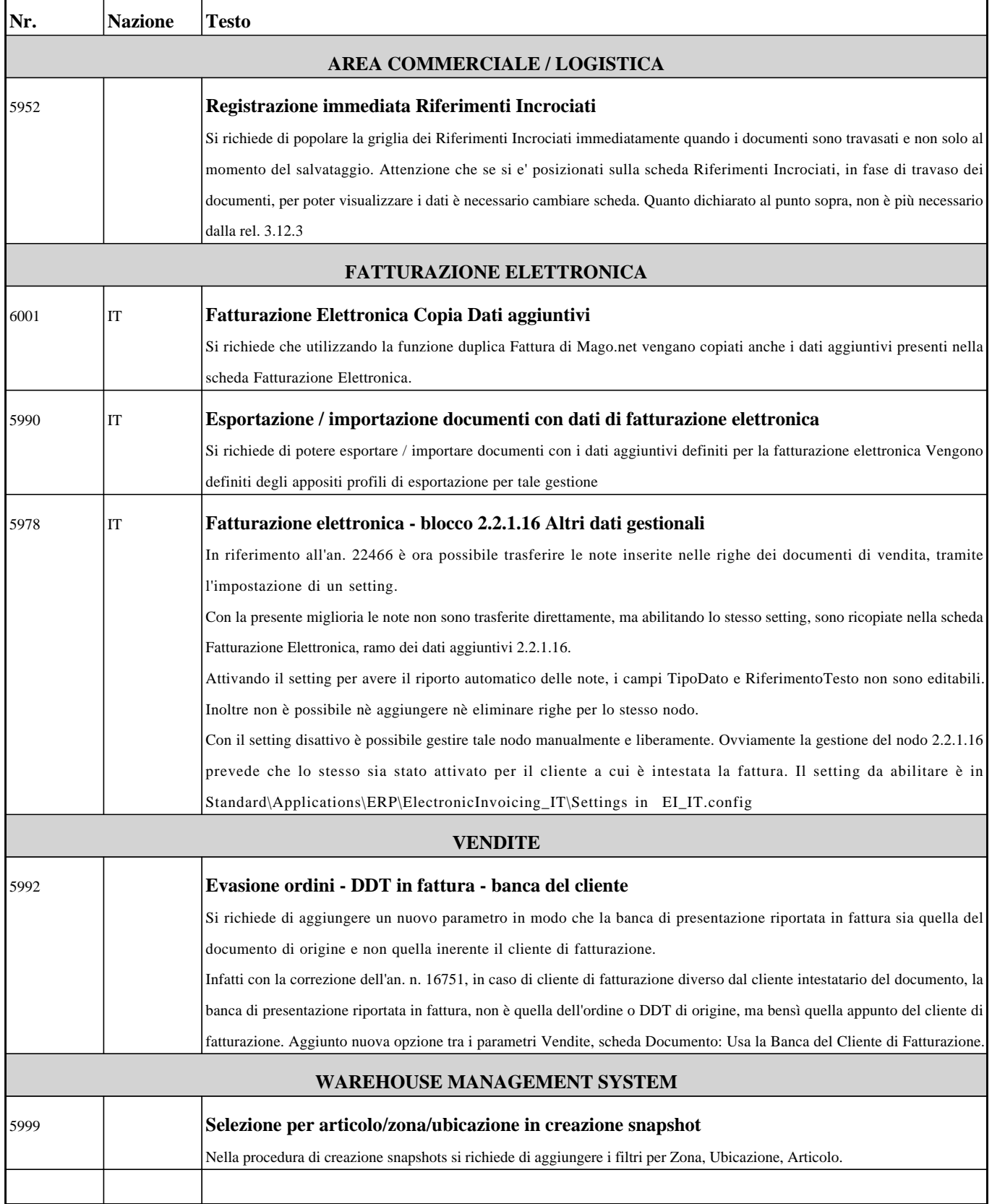

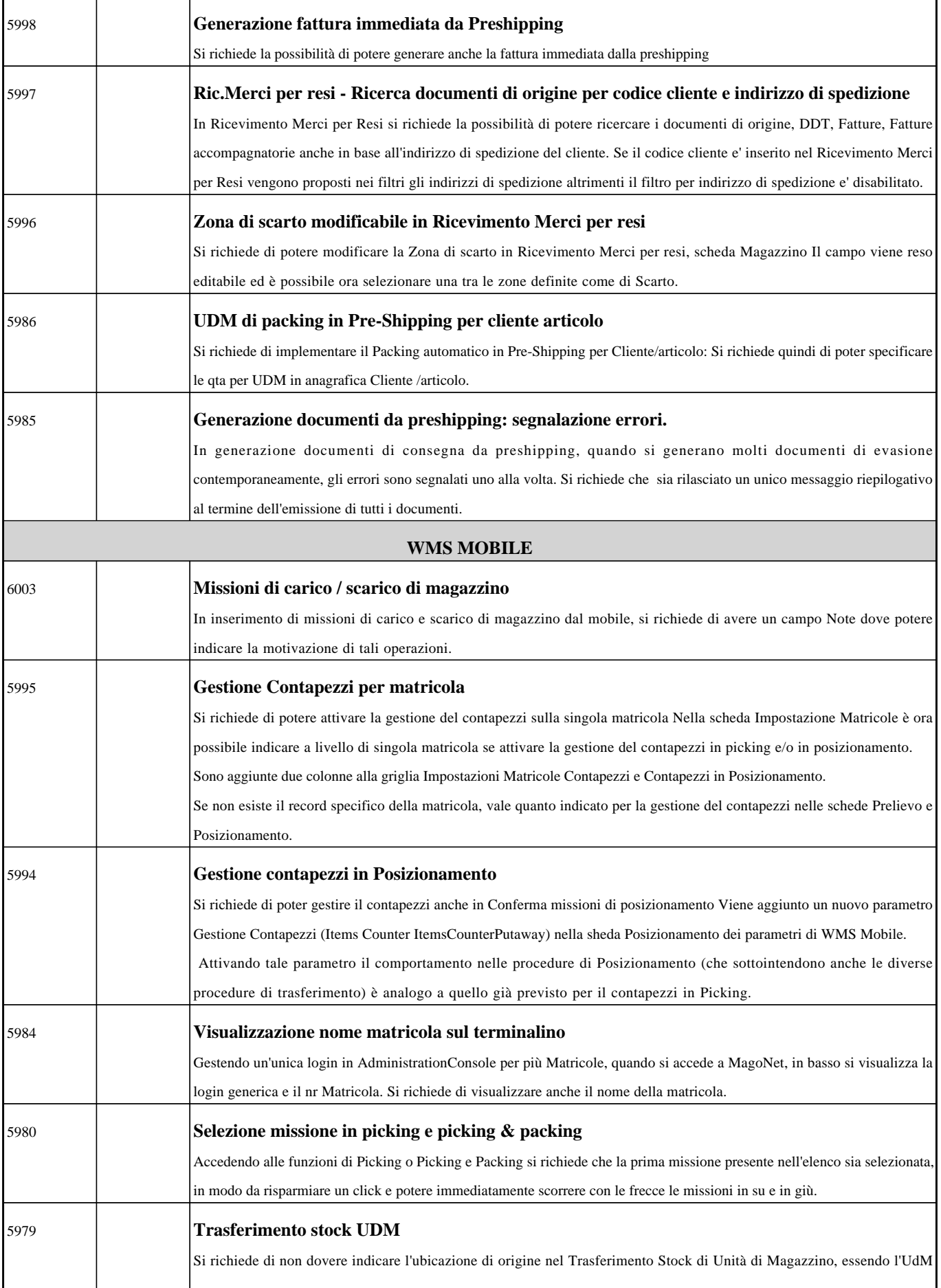

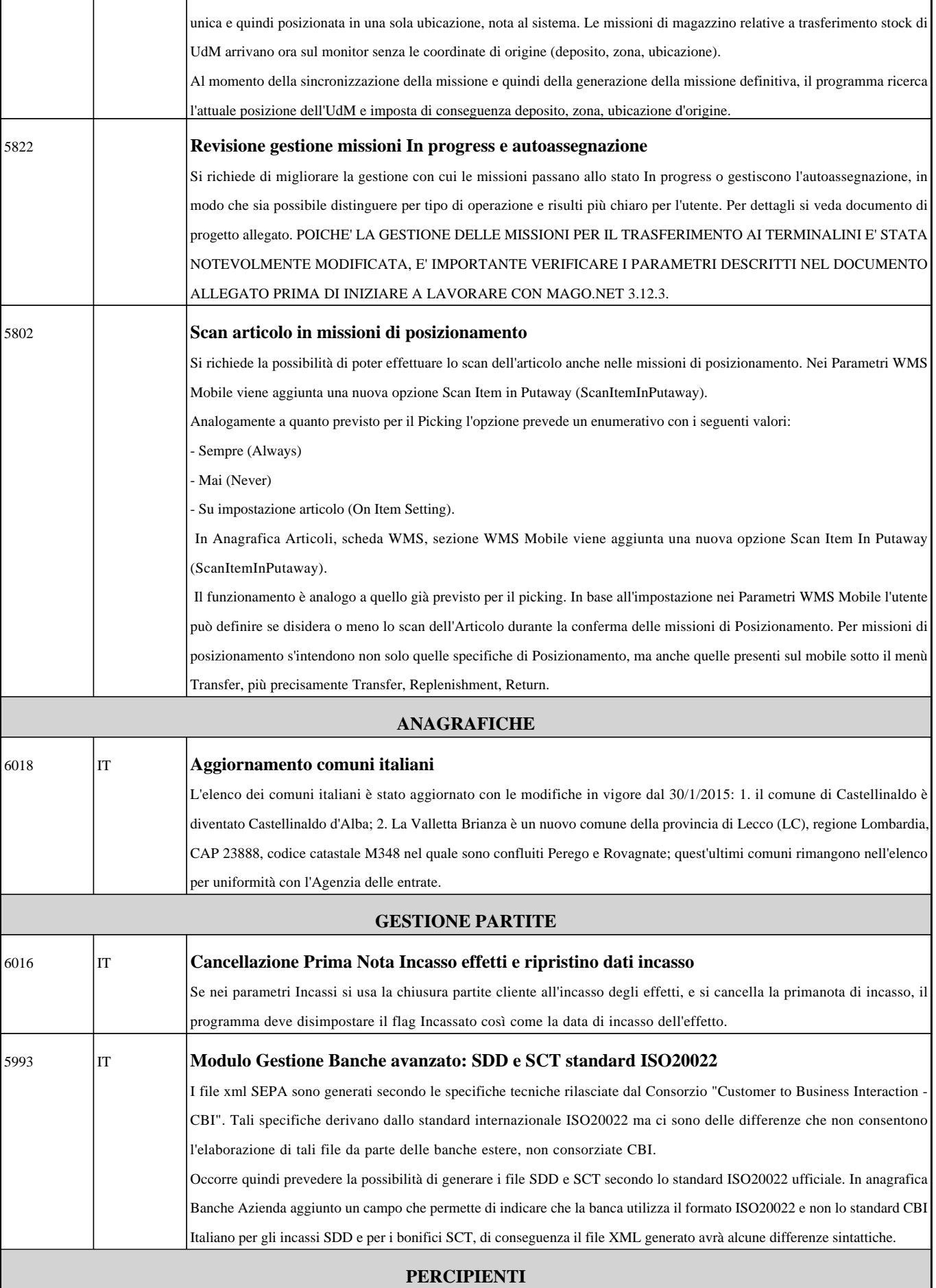

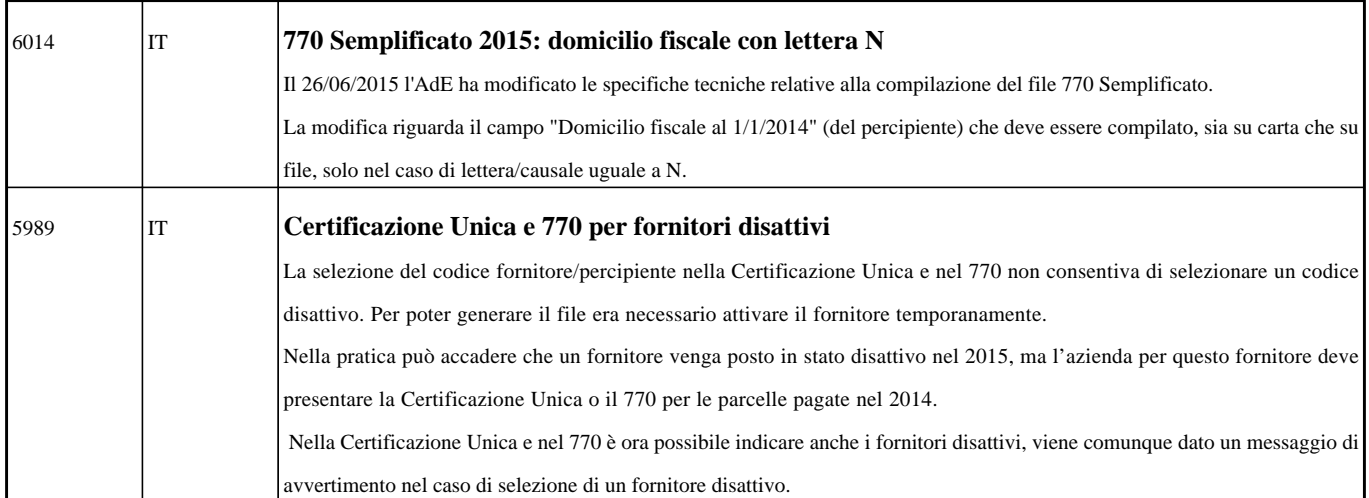